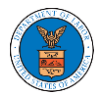

## UNDERSTANDING THE COMPONENTS IN THE CASE DETAILS PAGE.

1. Click on the **eFile & eServe with the Office of the Administrative Law Judges (OALJ) or Board of Alien Labor Certification Appeals (BALCA)** tile from the main dashboard.

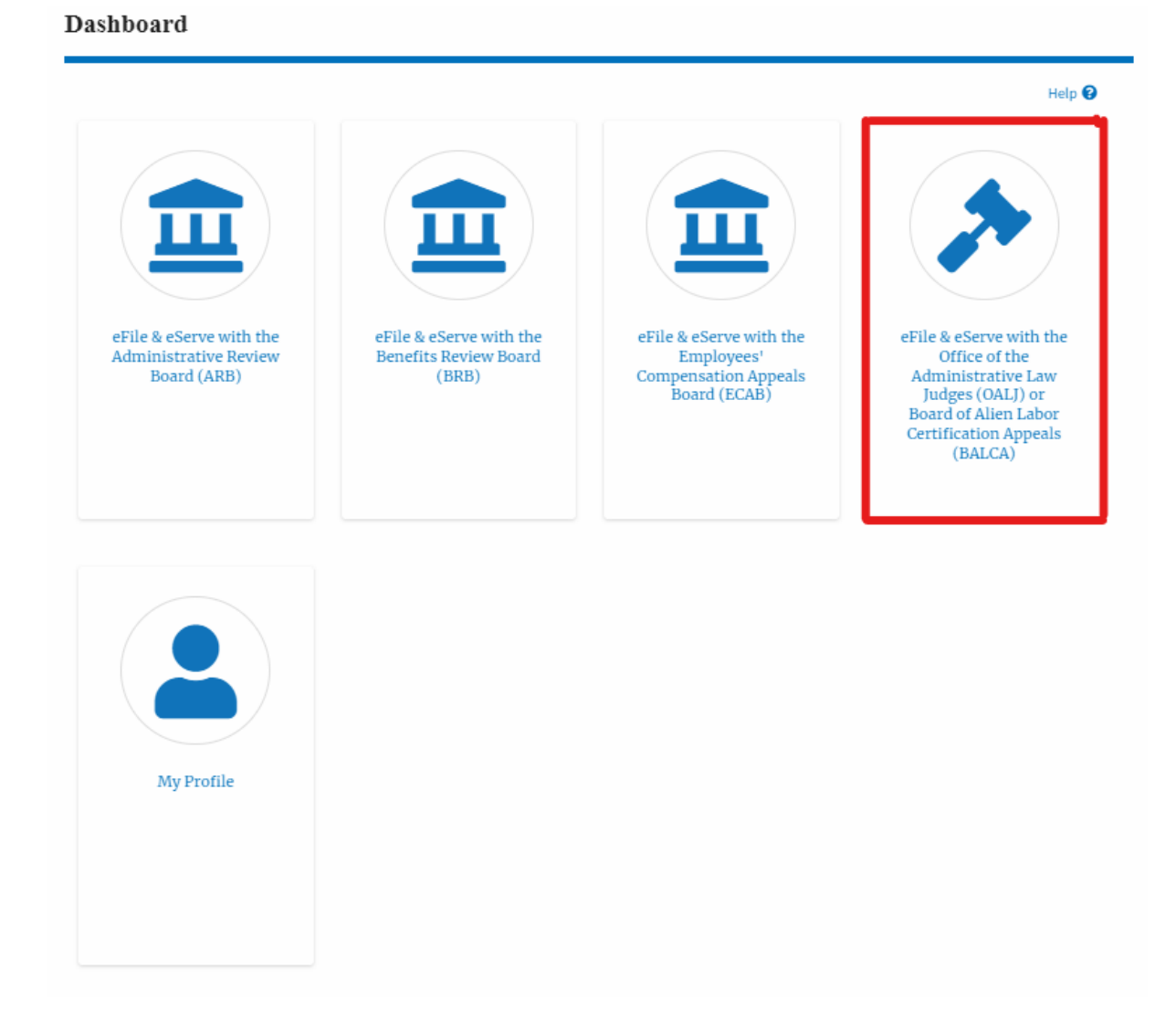

2. In the OALJ dashboard, click on the approved <OALJ Case Number> link from the My **Access Requests** or **New Cases** table. The user is navigated to the case details page.

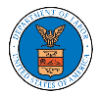

## **eFile and eServe**

### **Access Requests**

The following are the cases you have access to. Click on the OALJ Case Number link to access case filings and servings and to submit new filings.

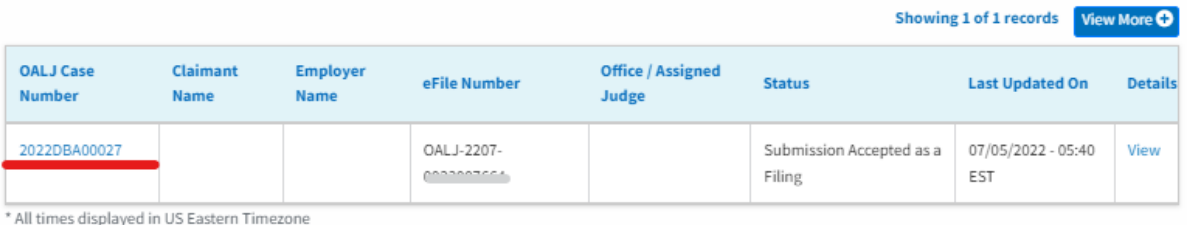

# 3. The user will be directed to the case details page.

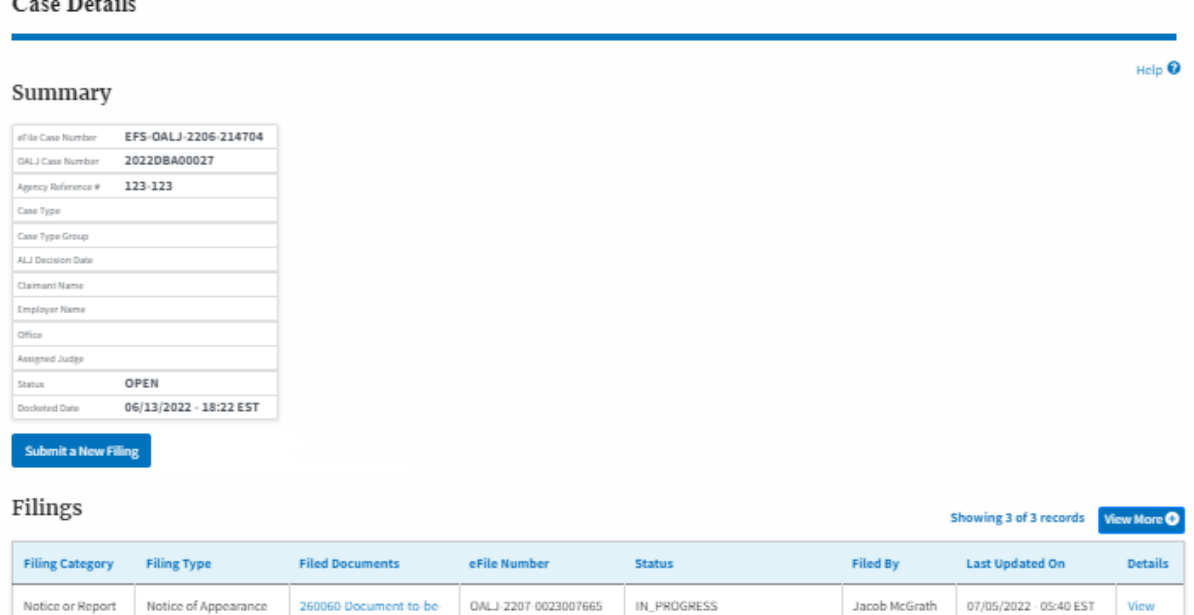

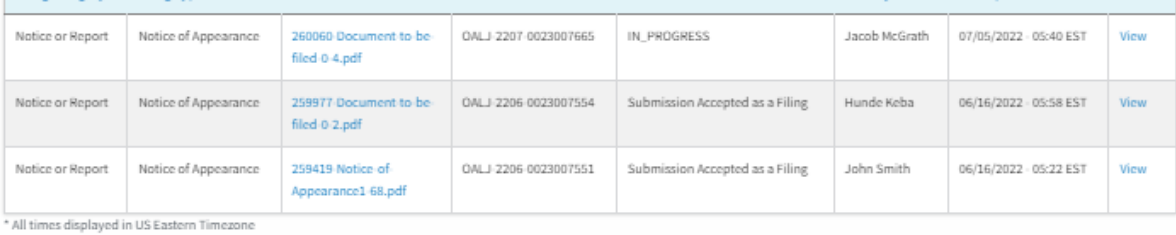

### Documents Served by OALJ

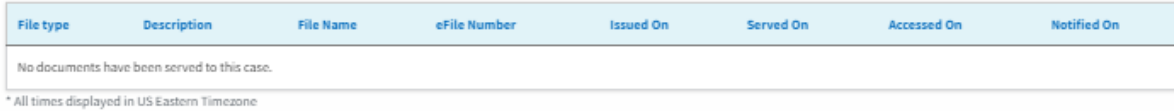

### Parties with Access

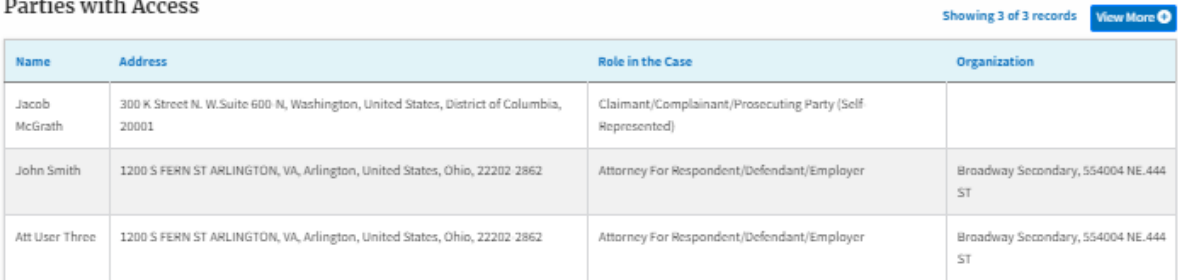

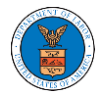

4. The case details page includes a summary section that gives a summary of the case details.

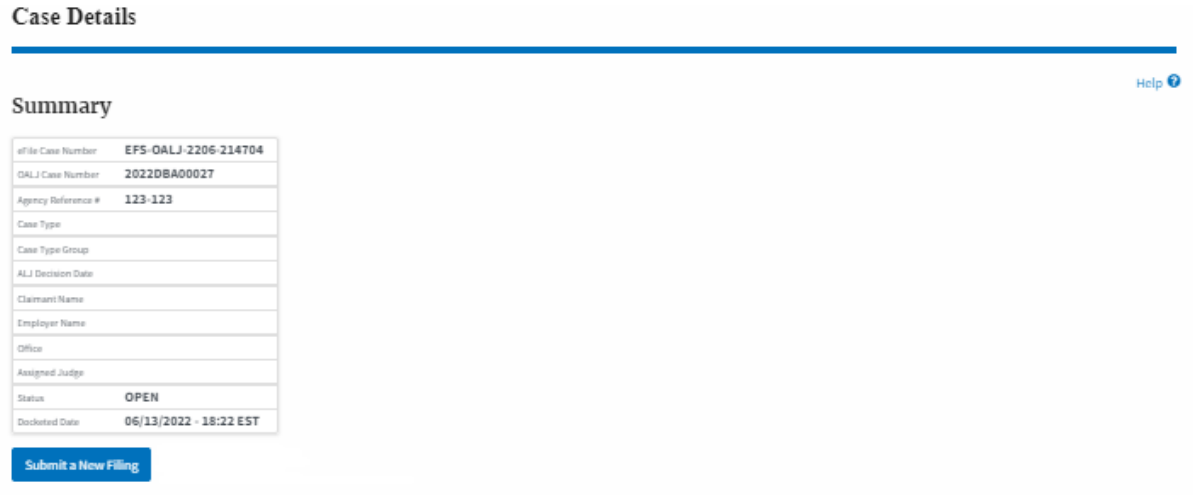

- 5. The case details page includes the button Submit a New Filing and Representative's Withdrawal of Appearance.
	- a. 'Submit a New Filing' button is to bring up the form to submit a new filing related to the case.

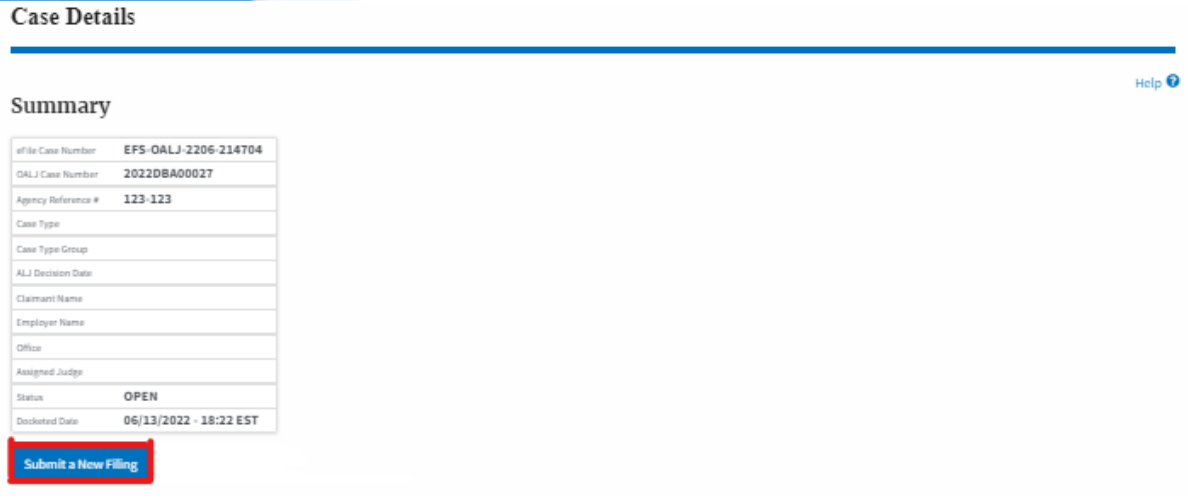

- 6. The case details page includes tables Filings, Documents served by OALJ, and Parties with Access
	- a. Filings table lists all the Filings you have done related to this case.
	- b. Documents served by OALJ table lists all the servings issued by OALJ on the case.

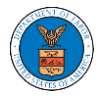

c. Parties with Access table lists all the parties that have access to this

case.

| <b>Filings</b><br>View More <sup>O</sup><br>Showing 3 of 3 records             |                                                                                   |                      |                        |                                                               |                  |               |                                                            |                                                                 |                |  |
|--------------------------------------------------------------------------------|-----------------------------------------------------------------------------------|----------------------|------------------------|---------------------------------------------------------------|------------------|---------------|------------------------------------------------------------|-----------------------------------------------------------------|----------------|--|
| <b>Filing Category</b>                                                         |                                                                                   | <b>Filing Type</b>   | <b>Filed Documents</b> |                                                               | eFile Number     | <b>Status</b> | <b>Filed By</b>                                            | <b>Last Updated On</b>                                          | <b>Details</b> |  |
| Notice or Report                                                               |                                                                                   | Notice of Appearance | Noa_28.pdf             |                                                               | OALJ-2010-510591 | IN PROGRESS   | Thomas Mathew                                              | 10/15/2020 - 09:01 EST                                          | View           |  |
| Notice or Report                                                               |                                                                                   | Notice of Withdrawal | NoW 6.pdf              |                                                               | OALJ-2010-510553 | APPROVED      | Devin Hamburg                                              | 10/13/2020 - 06:56 EST                                          | View           |  |
| Motion or Response or Reply to a Motion                                        |                                                                                   | Motion to Stay       | File 2_19.pdf          |                                                               | OALJ-2007-500420 | APPROVED      | Devin Hamburg                                              | 07/22/2020 - 09:47 EST                                          | View           |  |
| All times displayed in US Eastern Timezone                                     |                                                                                   |                      |                        |                                                               |                  |               |                                                            |                                                                 |                |  |
| Documents Served by OALJ                                                       |                                                                                   |                      |                        |                                                               |                  |               |                                                            |                                                                 |                |  |
| File type                                                                      | <b>File Name</b><br>eFile Number<br><b>Description</b>                            |                      |                        |                                                               | <b>Issued On</b> | Served On     | <b>Notified On</b><br><b>Accessed On</b>                   |                                                                 |                |  |
| No documents have been served to this case.                                    |                                                                                   |                      |                        |                                                               |                  |               |                                                            |                                                                 |                |  |
| * All times displayed in US Eastern Timezone                                   |                                                                                   |                      |                        |                                                               |                  |               |                                                            |                                                                 |                |  |
| <b>Parties with Access</b><br>View More <sup>O</sup><br>Showing 3 of 3 records |                                                                                   |                      |                        |                                                               |                  |               |                                                            |                                                                 |                |  |
| <b>Name</b>                                                                    | <b>Address</b>                                                                    |                      |                        | <b>Role in the Case</b>                                       |                  |               | <b>Organization</b>                                        |                                                                 |                |  |
| Devin<br>Hamburg                                                               | 4573 Elk Street, CAT, United States, California, 92661                            |                      |                        | Claimant/Complainant/Prosecuting Party (Self-<br>Represented) |                  |               | Devin Hamburg & Associates LLC, 3765 Hidden Valley<br>Road |                                                                 |                |  |
| Maria Holden                                                                   | 4398 Barfield Lane, STARK TOwer TOwn, United States, Illinois, 99501              |                      |                        | Amicus Curiae                                                 |                  |               | Road                                                       | Devin Hamburg & Associates LLC, 3765 Hidden Valley              |                |  |
| Thomas<br>Mathew                                                               | 7786 County Ave. Harleysville, PA 19438, Haley, United States,<br>Delaware, 87454 |                      |                        | Attorney For Claimant/Complainant/Prosecuting<br>Party        |                  |               |                                                            | Wingstein and Dragger Attorneys at Laws, 56<br>Constitution Ave |                |  |